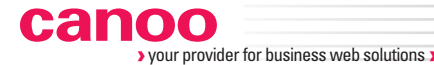

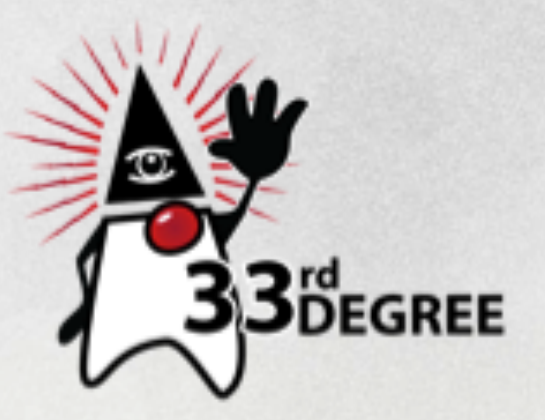

Main sponsor

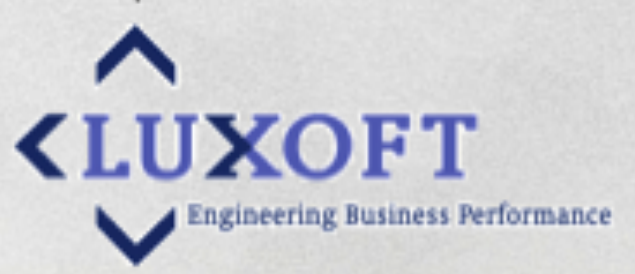

# **Rich Grails Uls with Canoo RIA** Suite Dierk König

Picasso

Do you really get Memory? Jevgeni Kabanov

Monet + Rembrandt

GlassFish OSGi - from modular runtime to hybrid applications Alexis Moussine-Pouchkine Matejko + Canaletto

Where is my table now? On adapting Java and SQL code to everchanging database<br>model.

Tomasz Skutnik

1

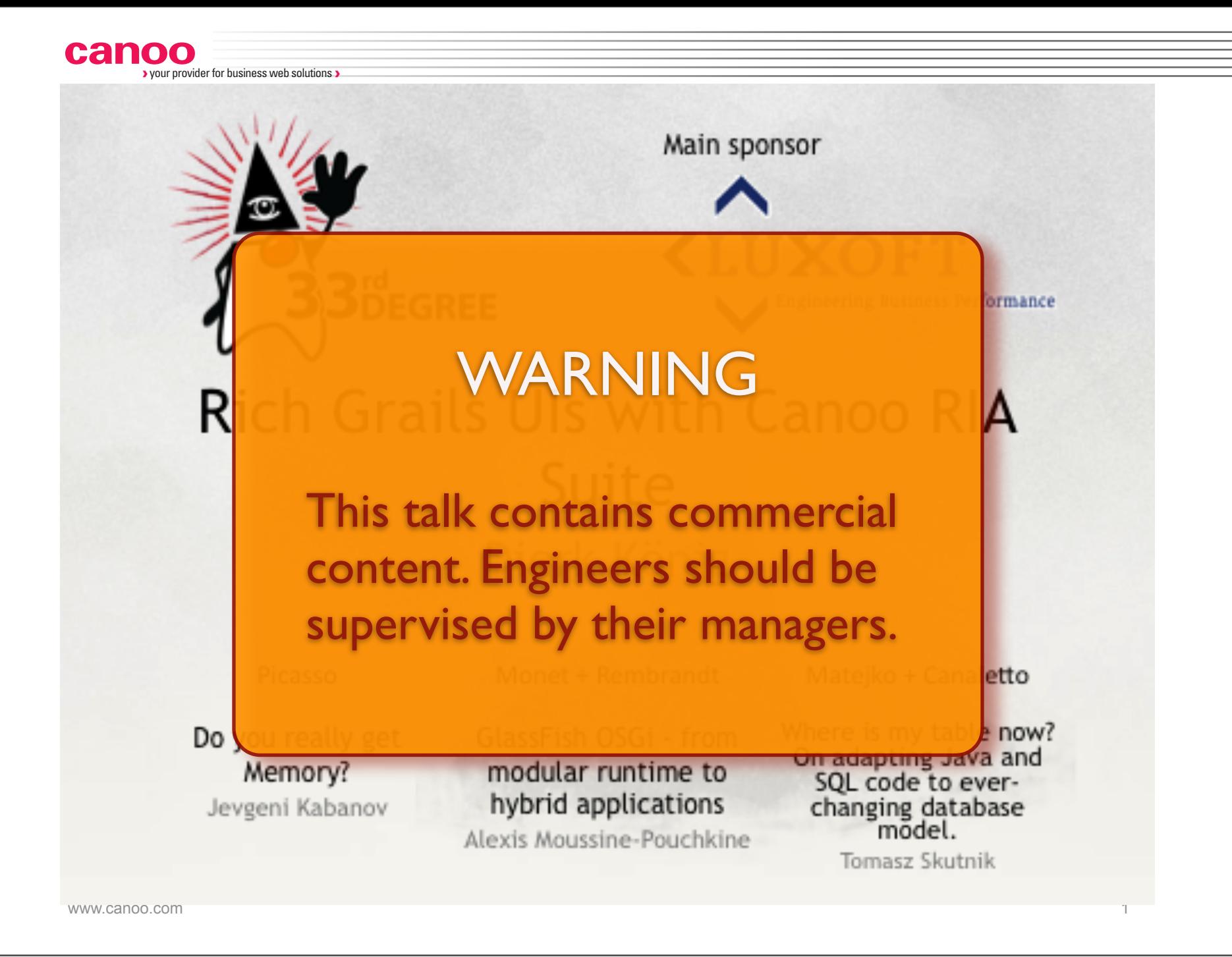

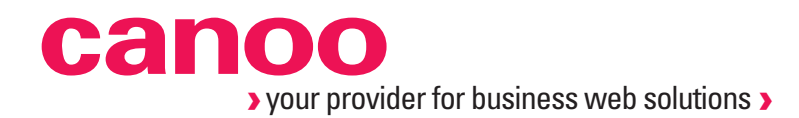

# Rich Grails UIs with the Canoo RIA Suite

**Dierk König** dierk.koenig@canoo.com @mittie

Montag, 11. April 2011

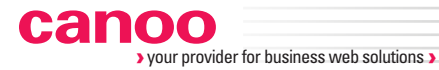

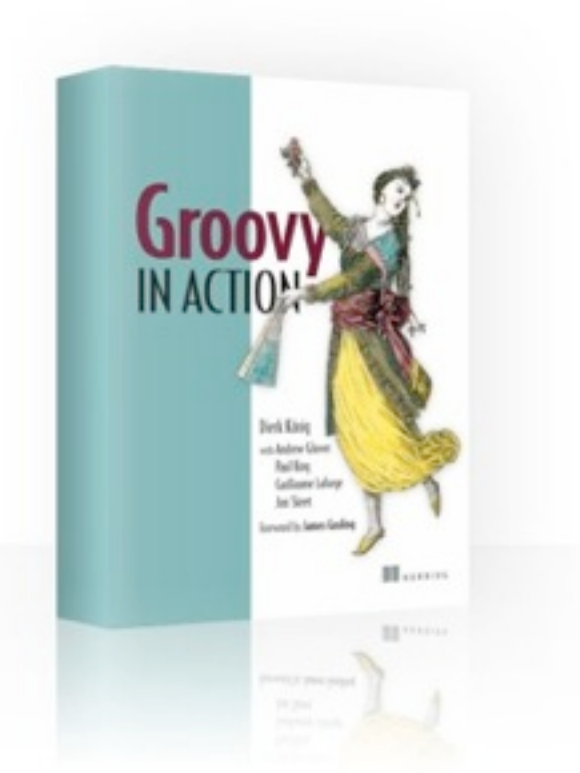

### **Dierk König**

Canoo Engineering AG, Basel (CH) Rich Internet Applications www.canoo.com

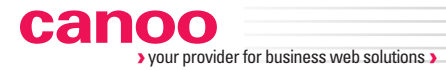

### **Canoo RIA Suite (ULC)**

Server-side programming model

Client-side visualization

100% pure Java

With Groovy if you like

Grails ULC Plugin

www.canoo.com/ulc

"ULC on Grails" the award-winning architecture

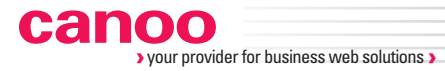

### **Canoo RIA Suite (ULC)**

Server-side programming model

Client-side visualization

100% pure Java

With Groovy if you like

Grails ULC Plugin

www.canoo.com/ulc

"ULC on Grails" the award-winning architecture

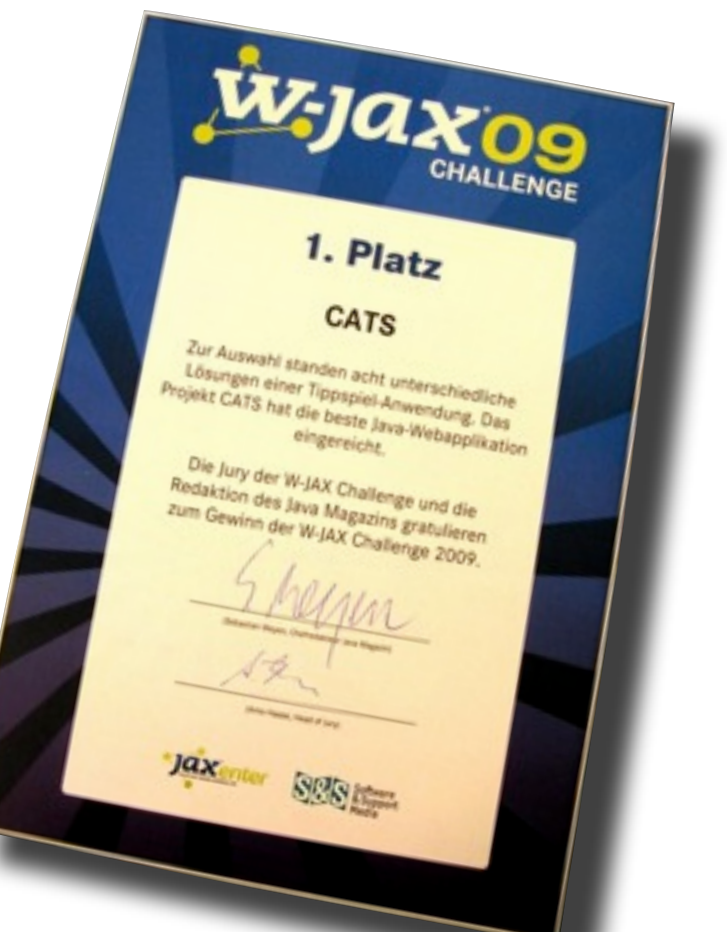

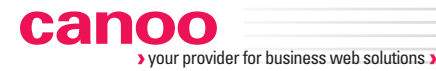

### ‣ **Canoo ULC on Grails Multi-channel betting application**

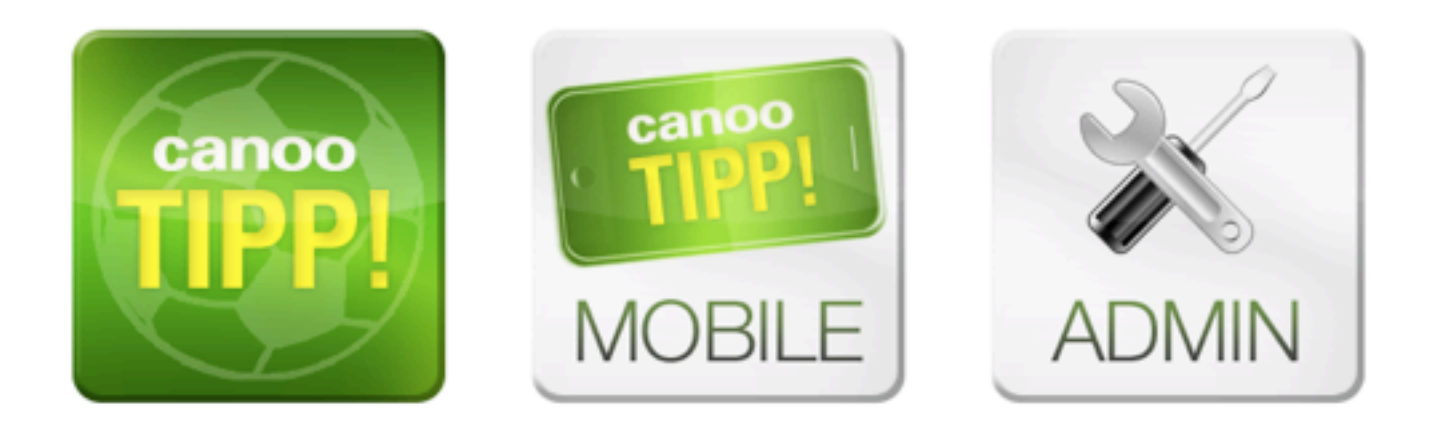

Montag, 11. April 2011

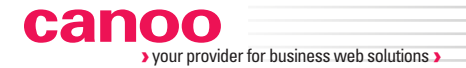

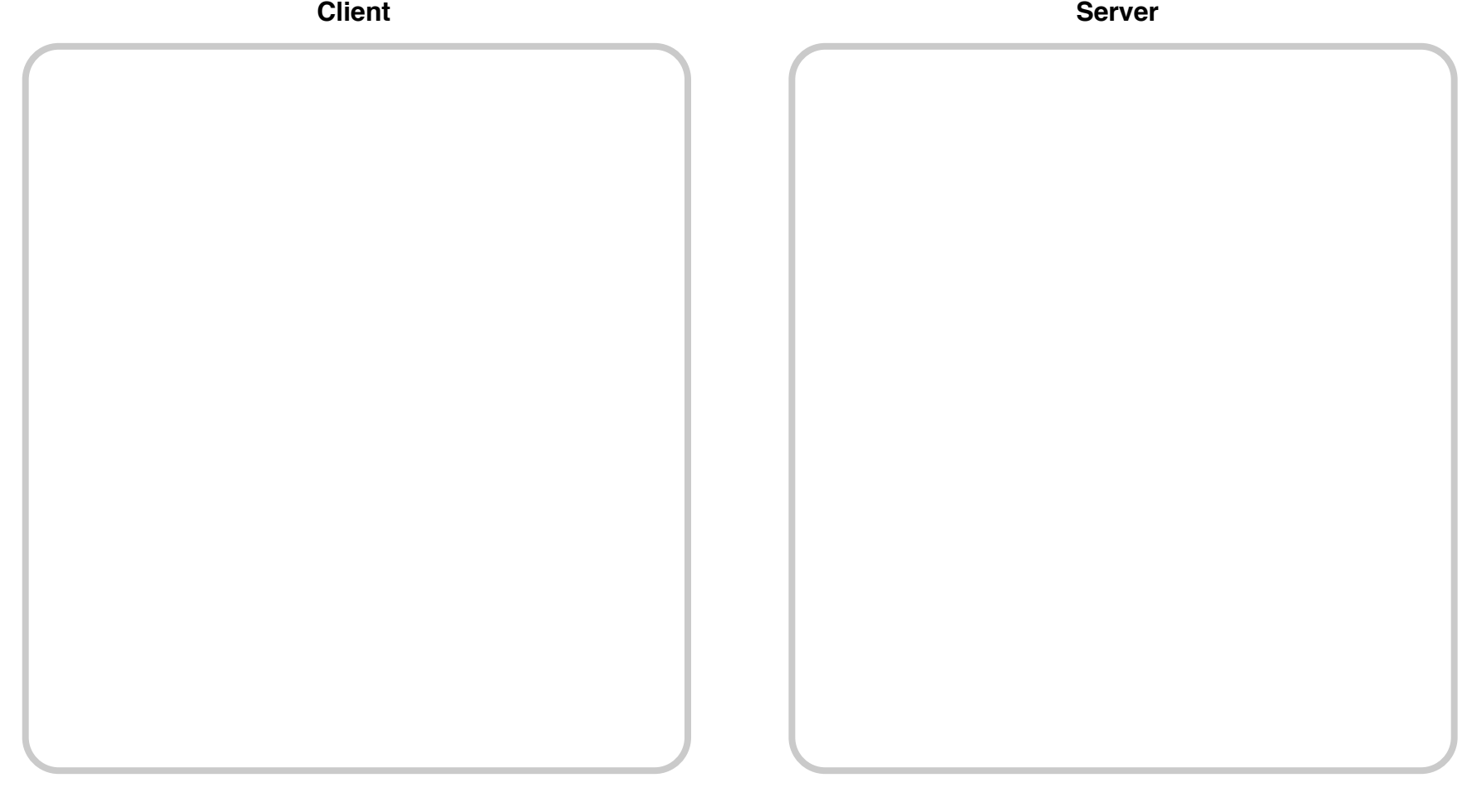

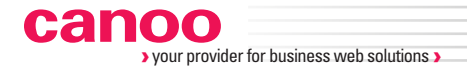

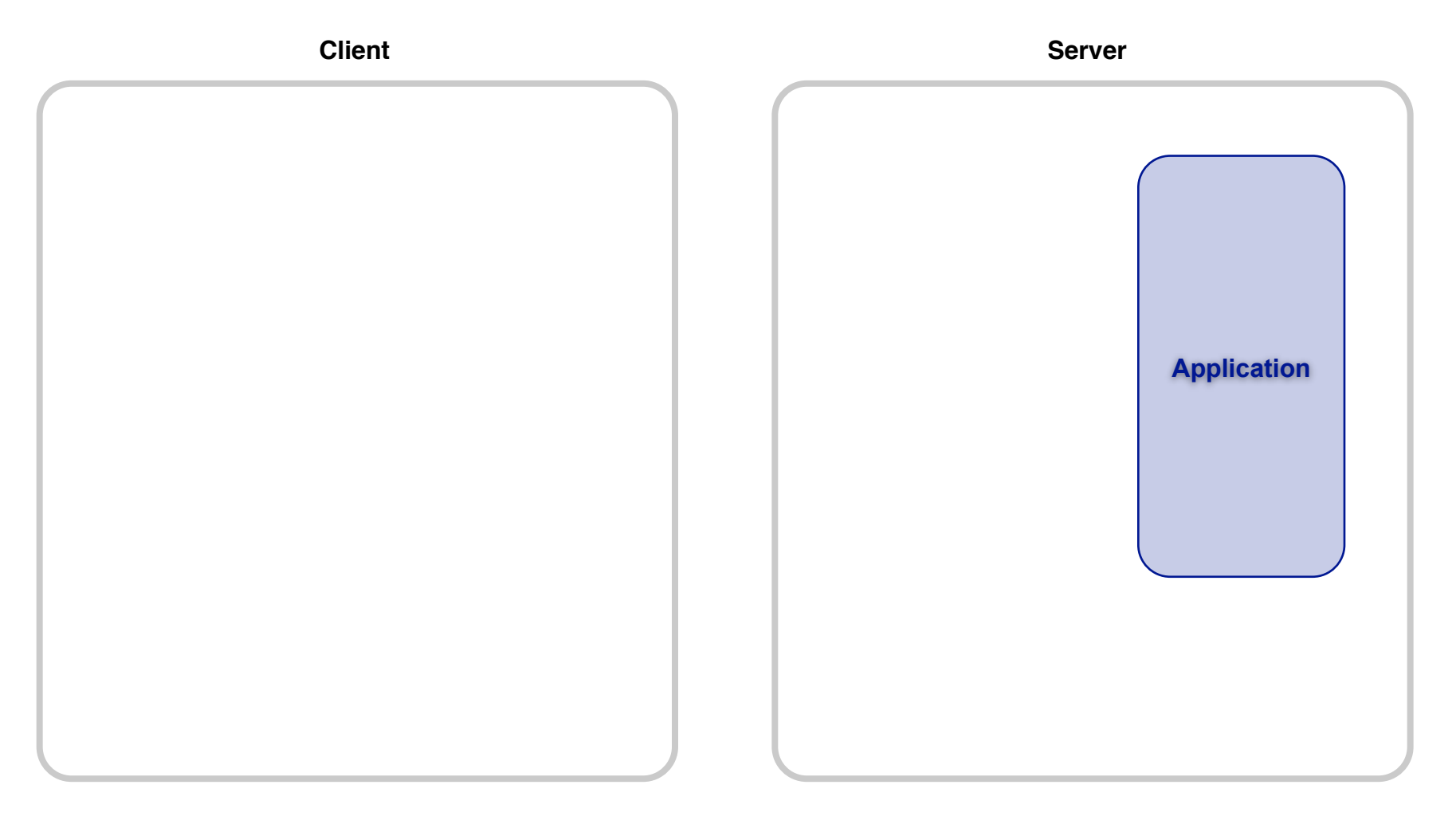

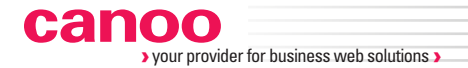

**Server TextField Client Application**

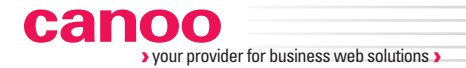

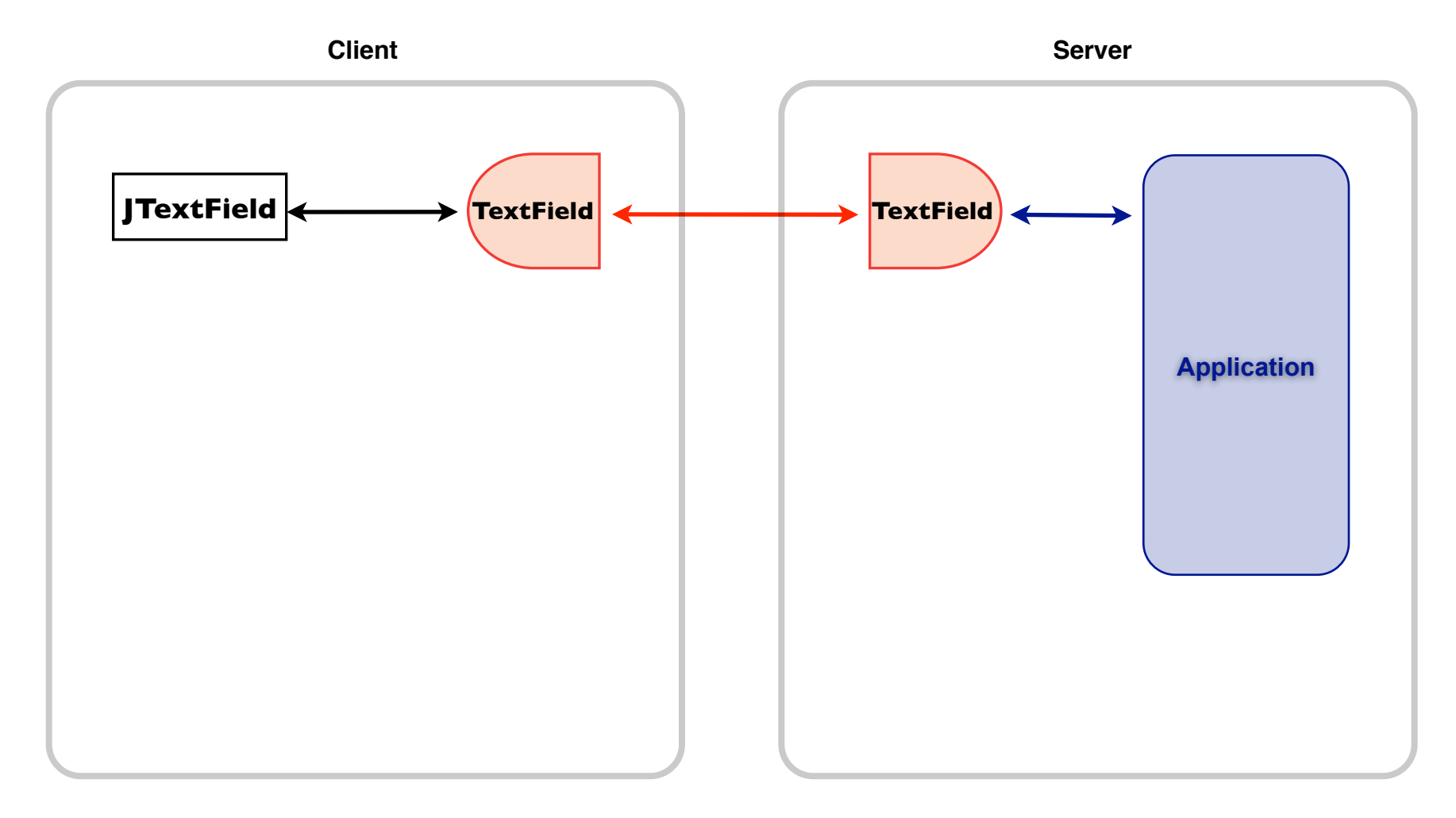

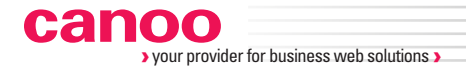

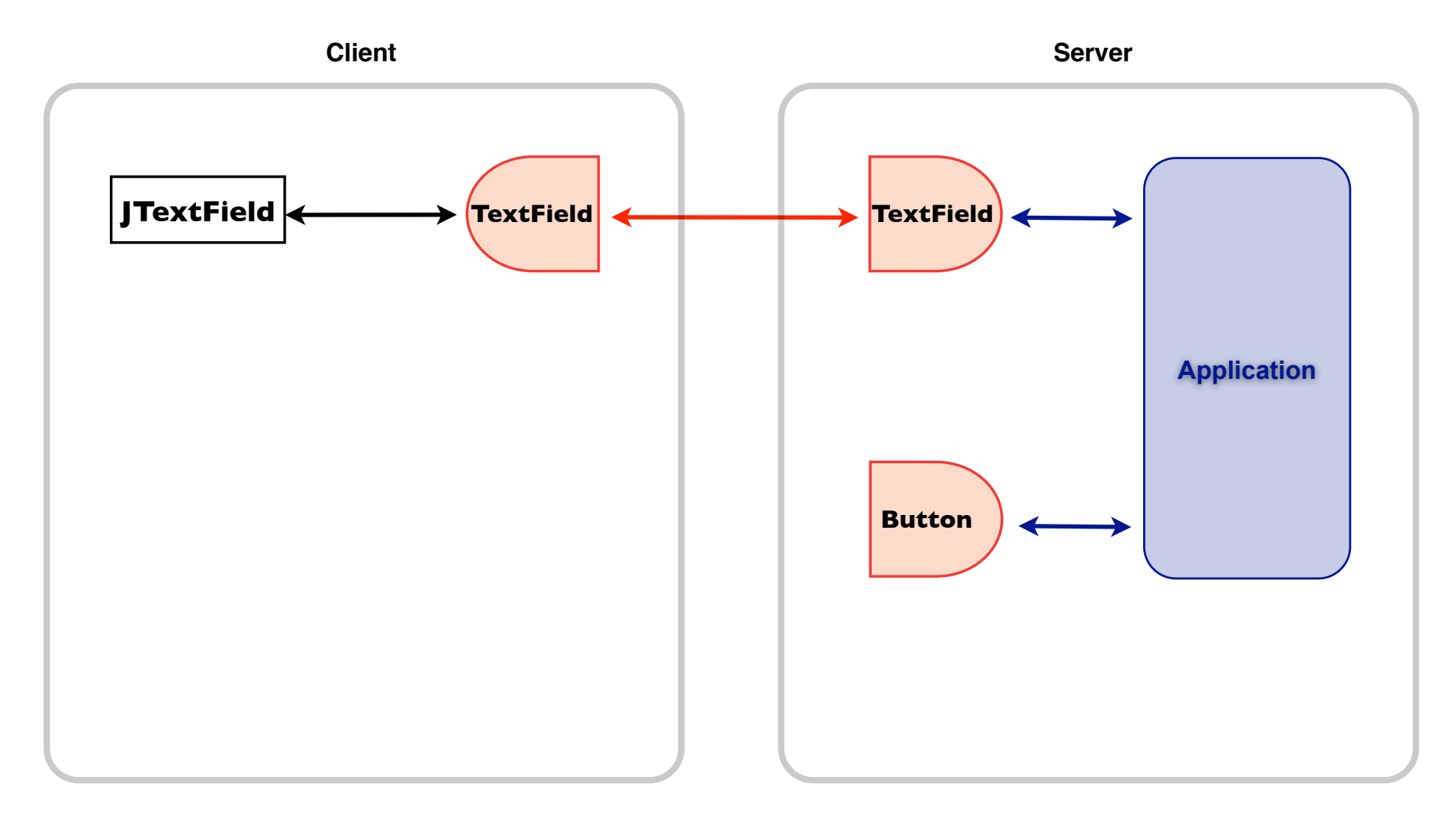

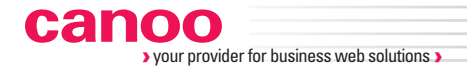

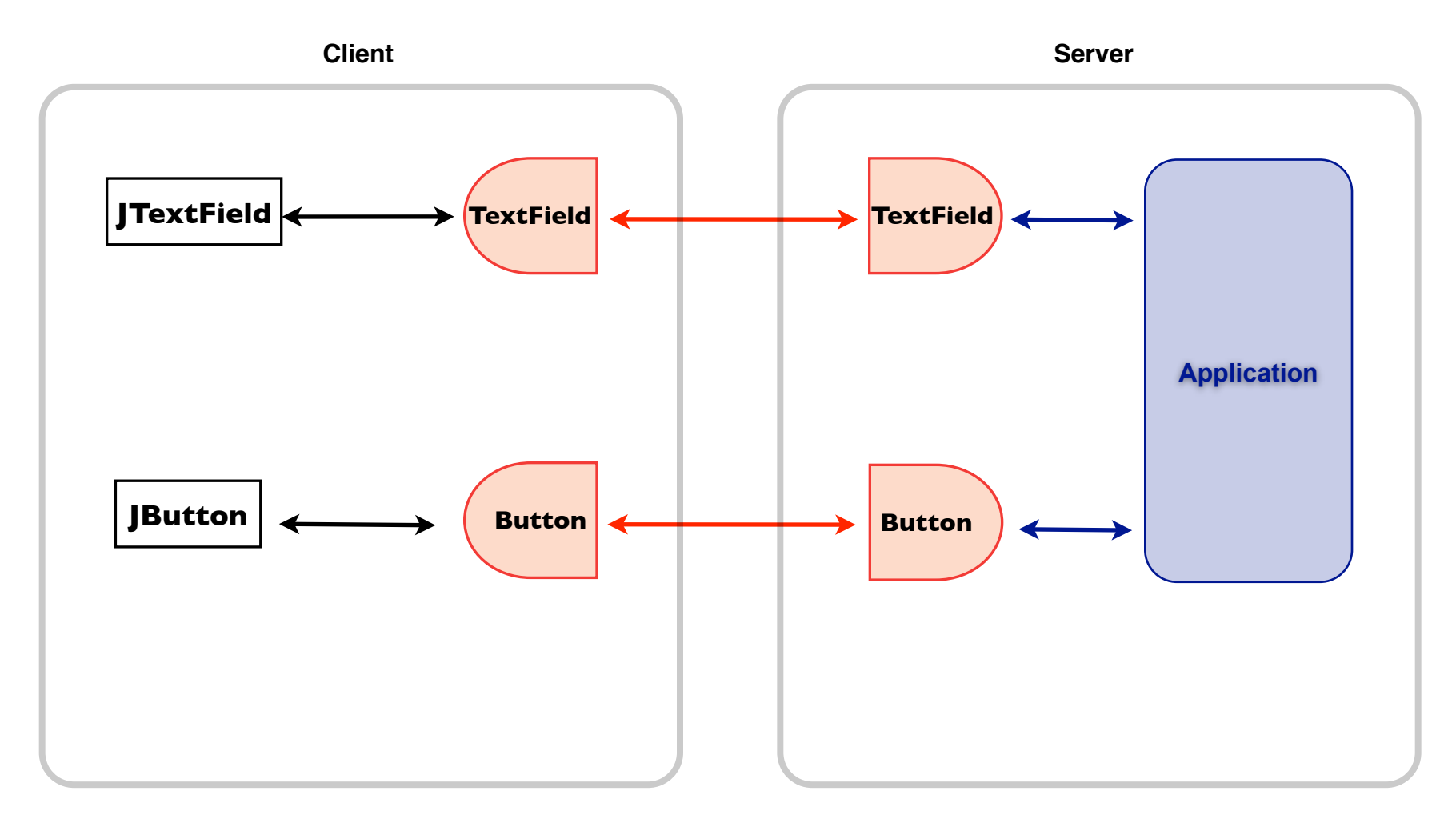

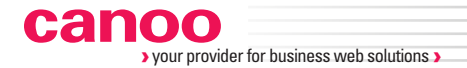

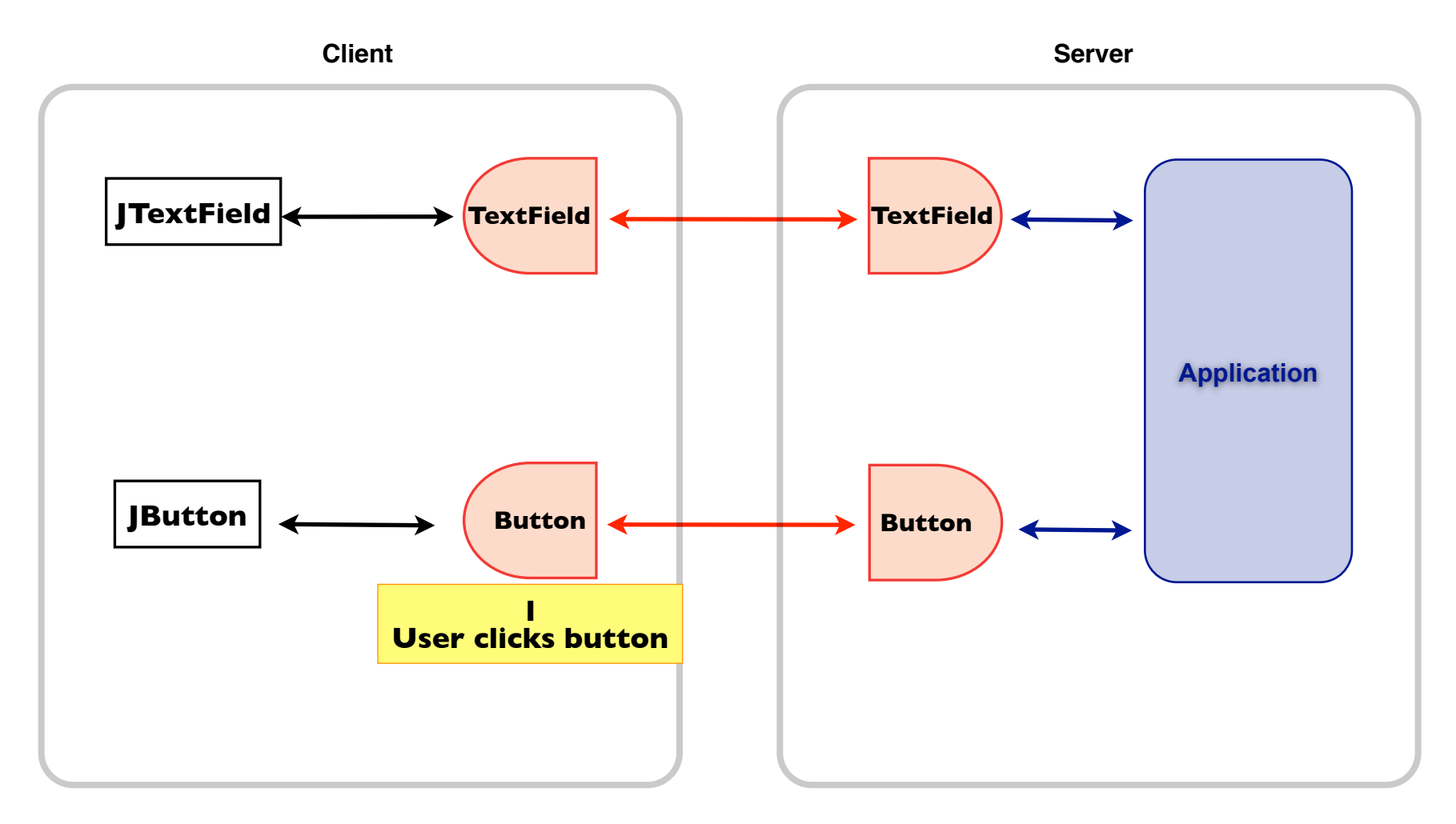

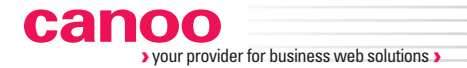

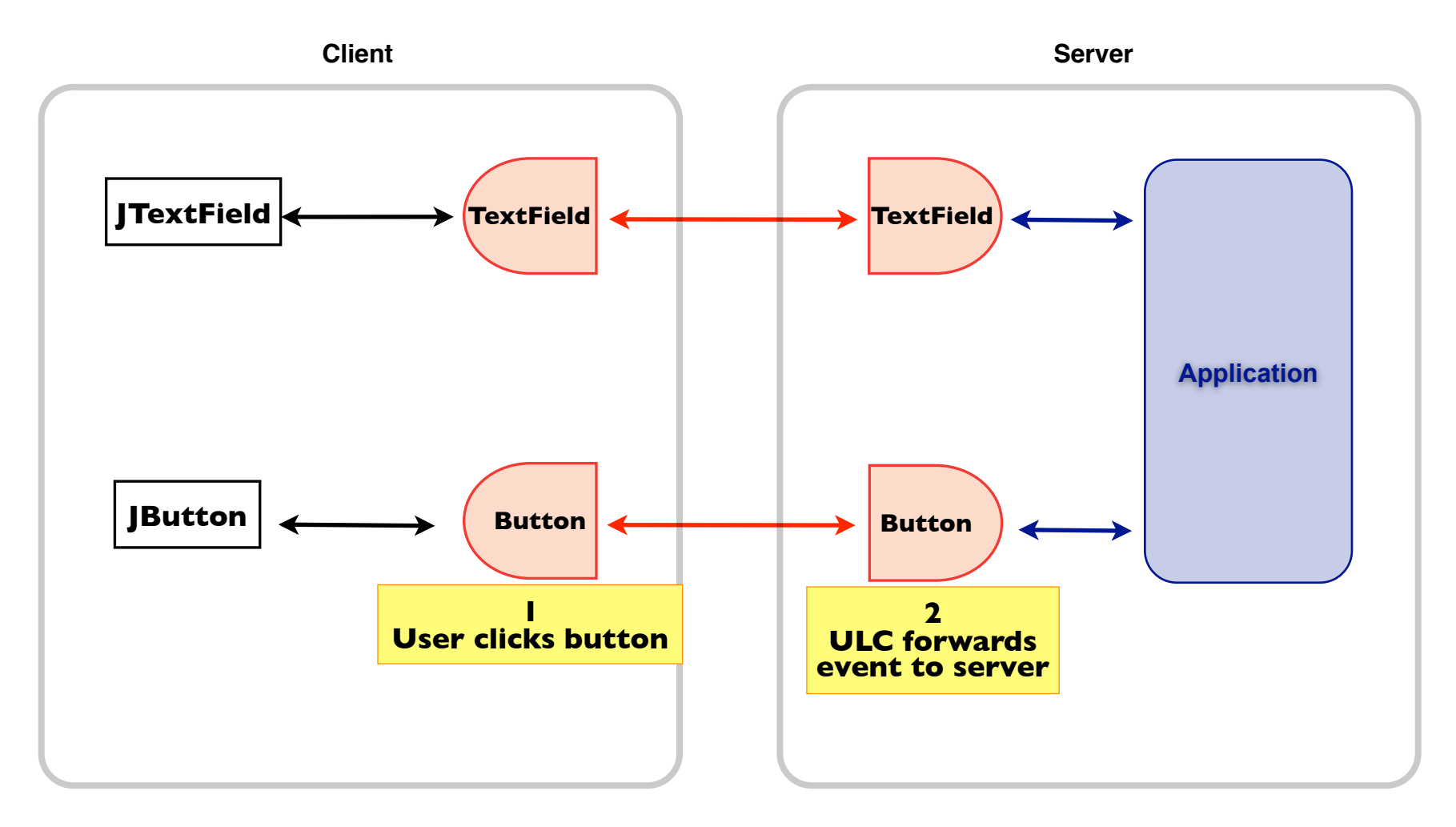

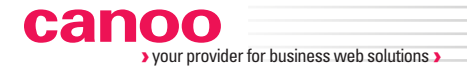

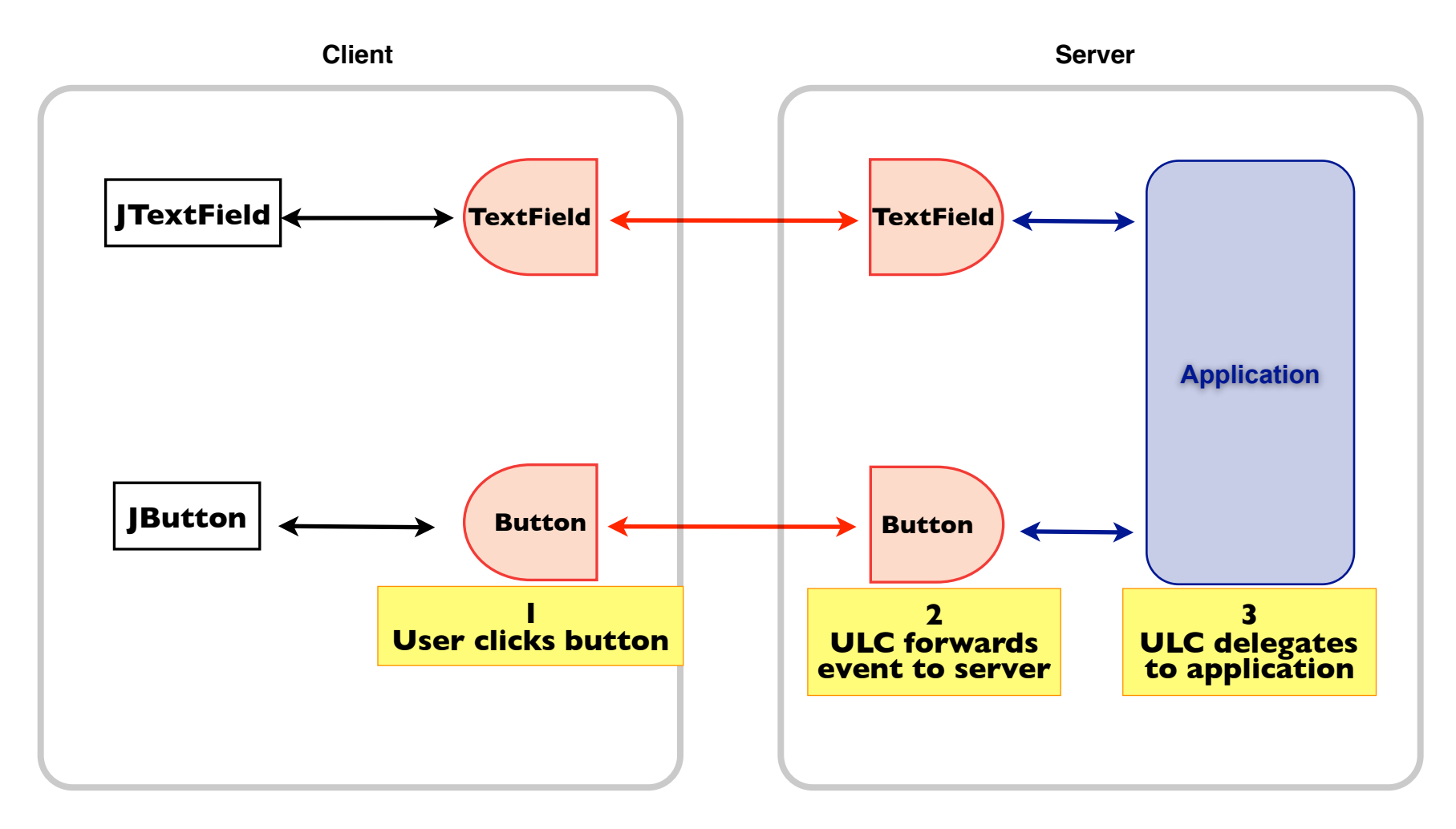

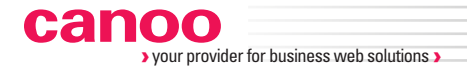

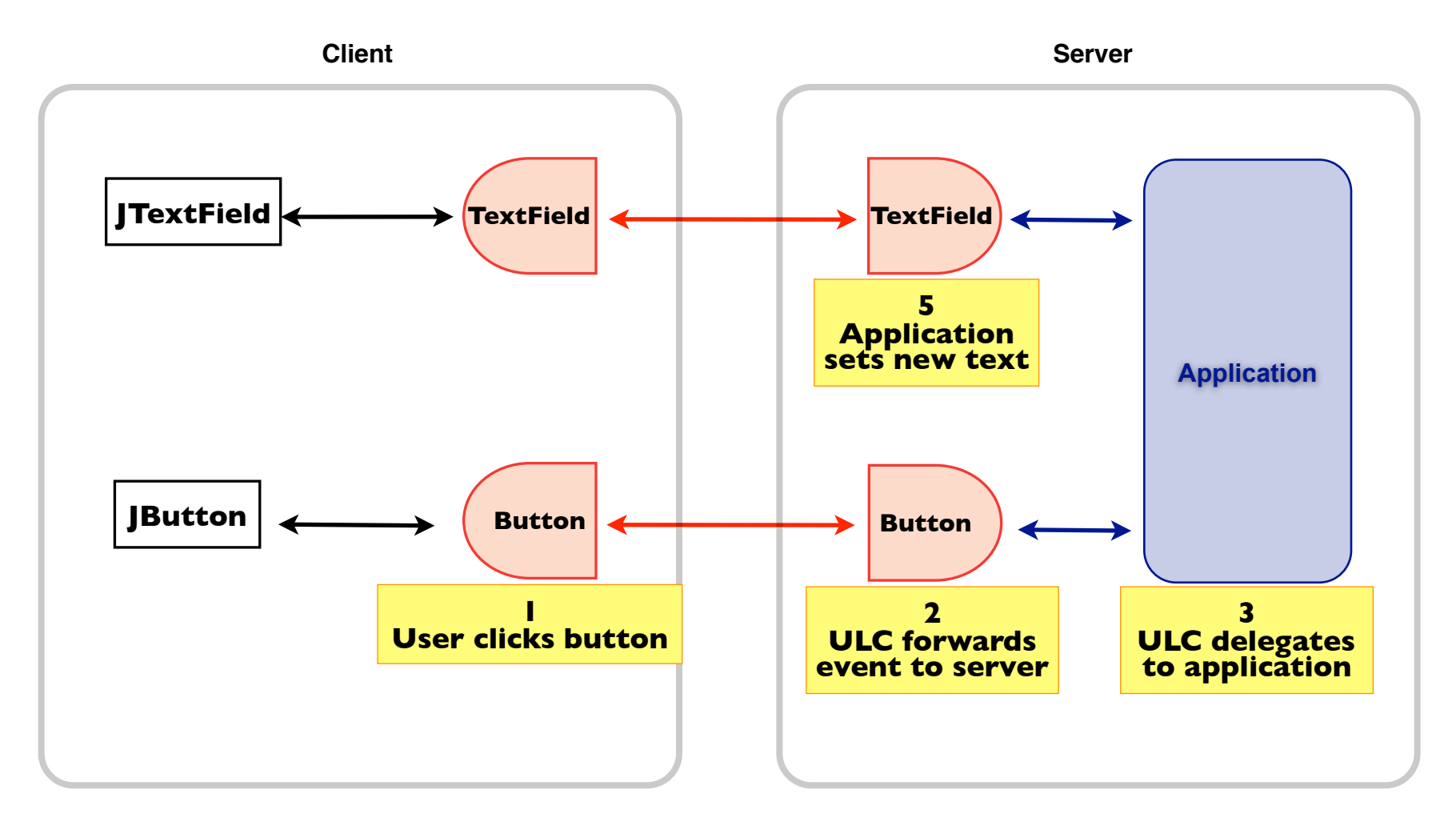

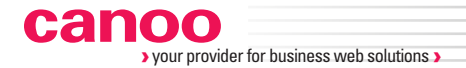

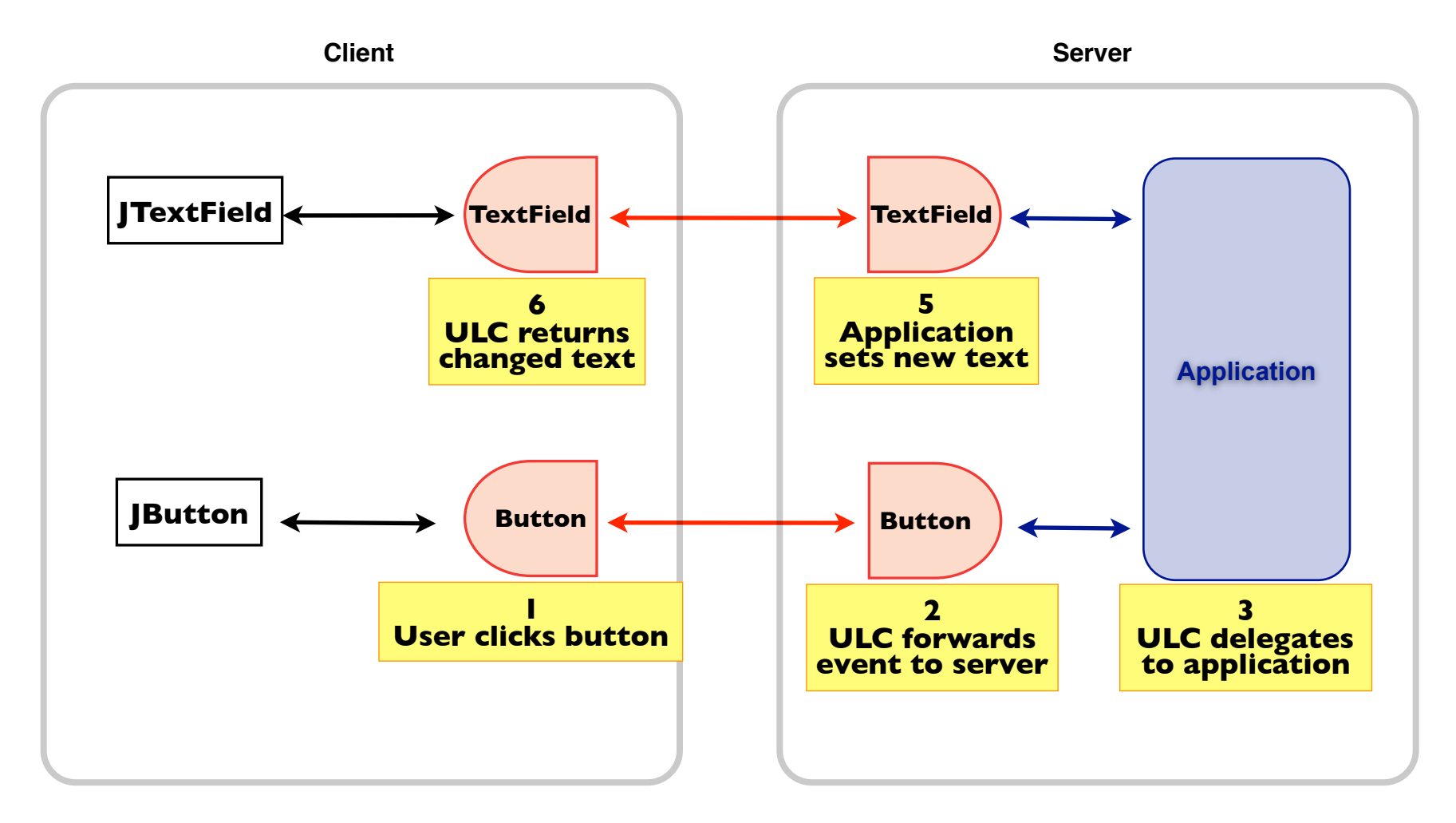

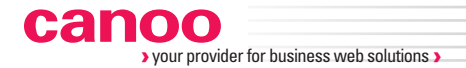

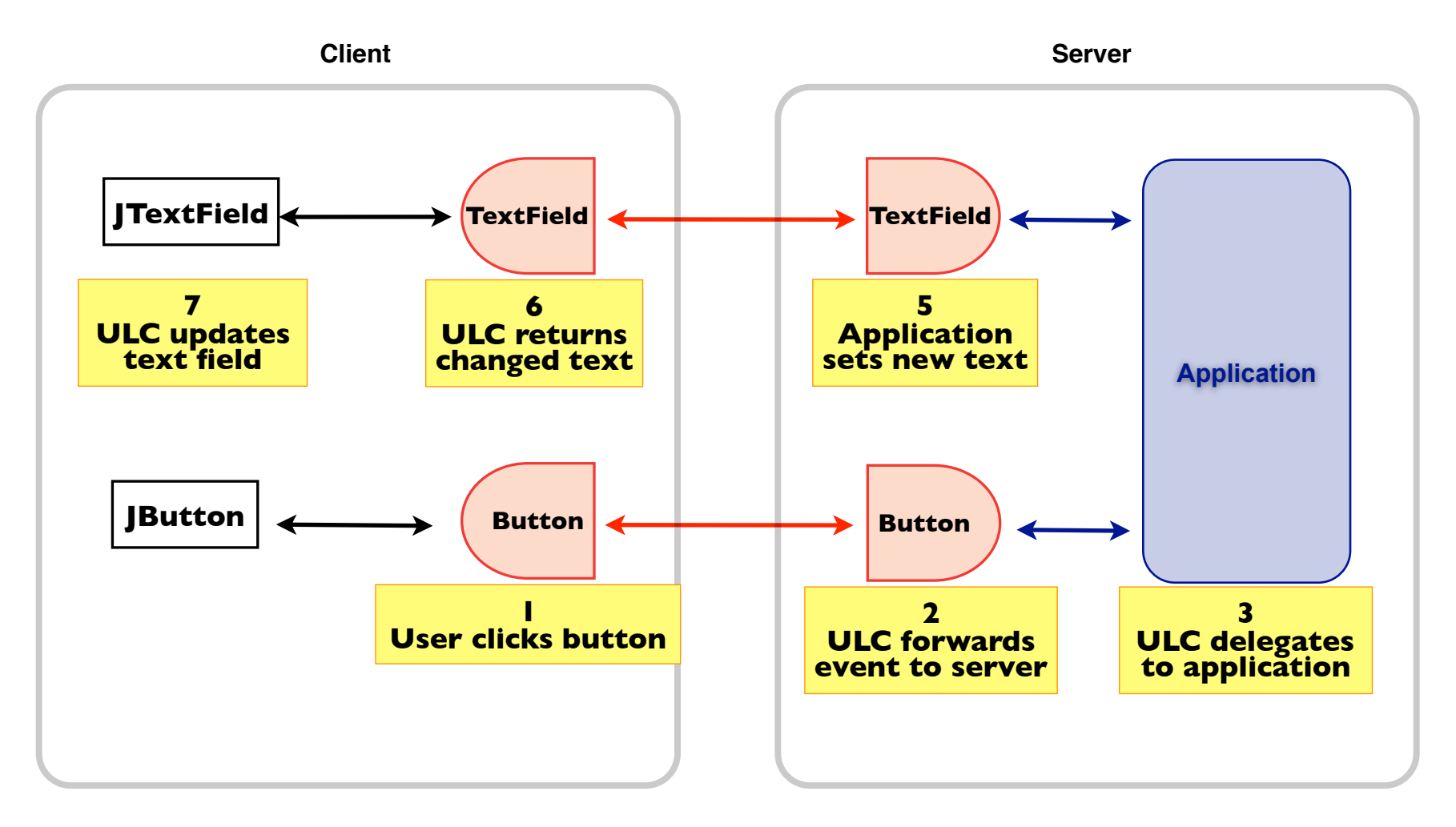

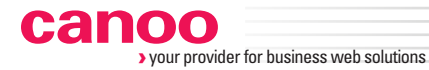

### **More Canoo ULC capabilities**

Huge tables, Business tables lightclient Tree-tables, Animation, 3D Interactive business-charts Look-ahead input fields Client-side enablers / validators fast. effective. secure ULC-in-browser, browser-in-ULC Access to local devices Intra-/cross-/native-application drag and drop Full support in all Java IDEs, edit, debug, profile, ... Visual builder for eclipse Unit testing, functional testing, load testing

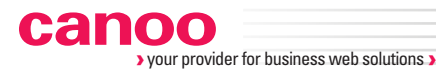

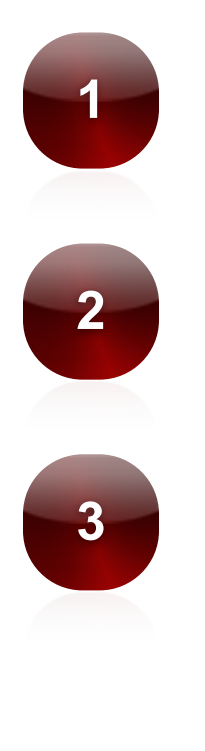

## **1** All the benefits of web applications

**2** The capabilities of desktop applications

**3** Available now as a Grails plugin

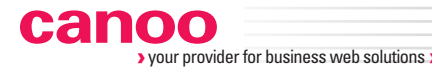

www.canoo.com/ulc

We're happy to support you with

products,

consulting,

training, and

rich web application project delivery expertise.

 **info@canoo.com**

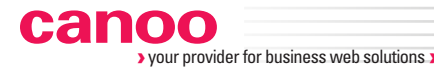

www.canoo.com/ulc

We're happy to support you with products,

consulting,

training, and

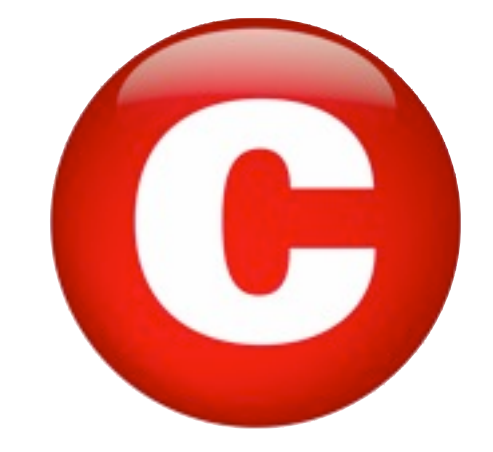

rich web application project delivery expertise.

 **info@canoo.com**

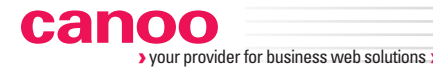

www.canoo.com/ulc

We're happy to support you with products,

consulting,

training, and

rich web application project delivery expert lackergarten

 **info@canoo.com**

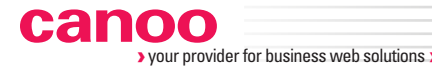

www.canoo.com/ulc

We're happy to support you with products,

consulting,

training, and

rich web application project

9

lackergarten

Share-a-Canooie

 **info@canoo.com**

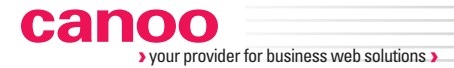

### **Discussion**

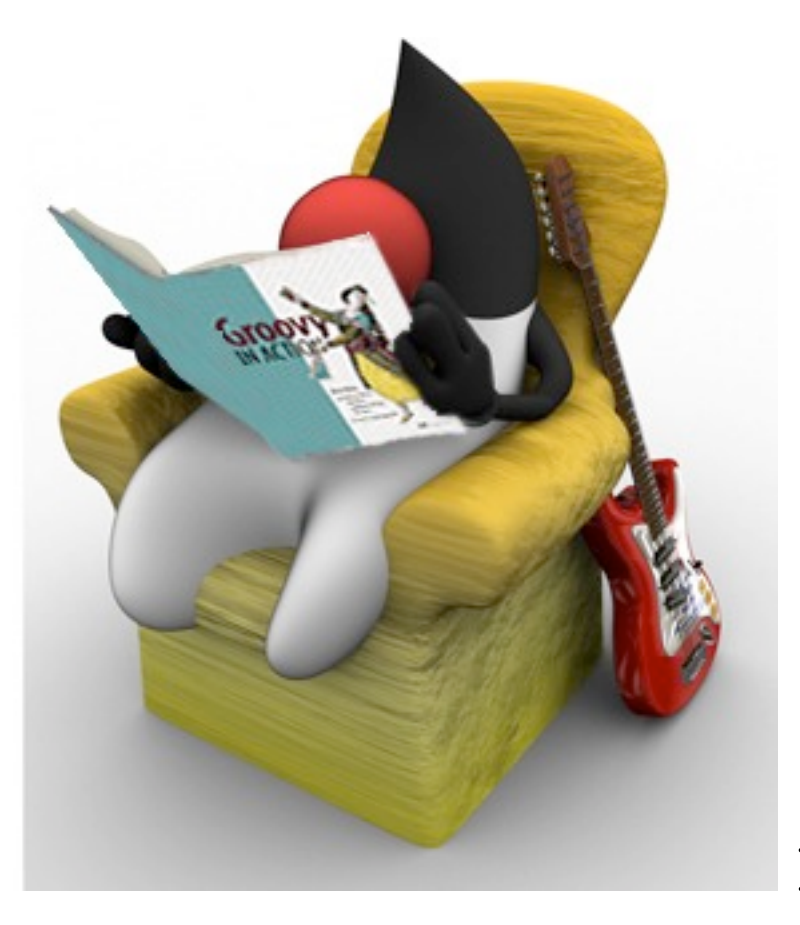

credits: Paul King

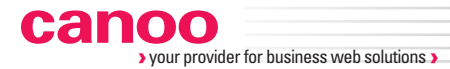

### **Discussion**

### dierk.koenig@canoo.com @mittie

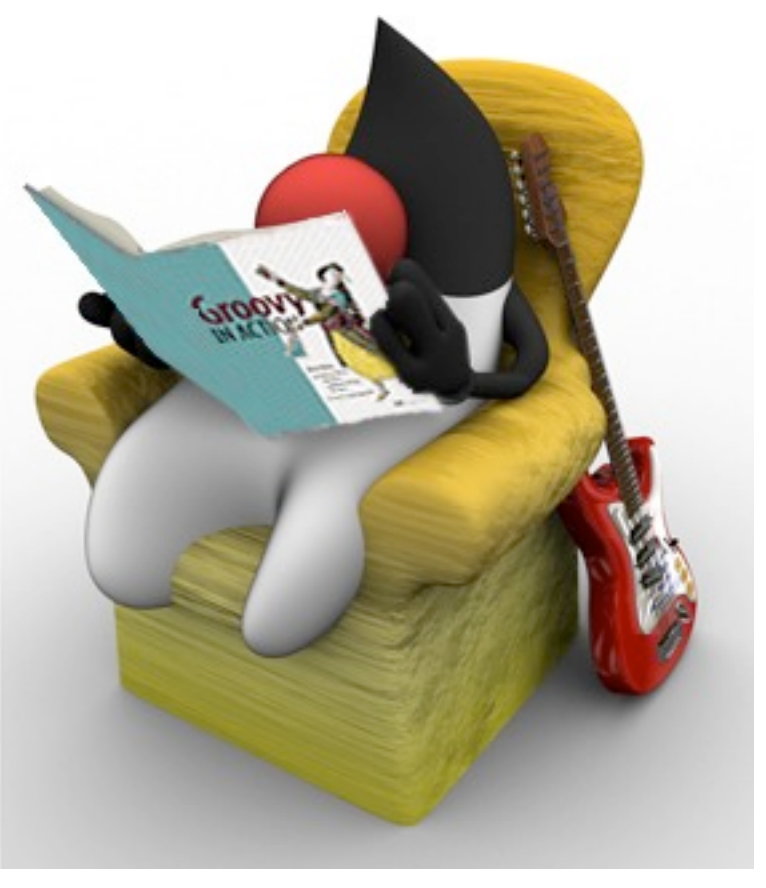

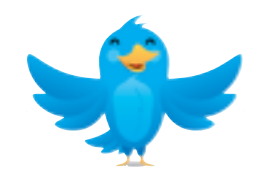

credits: Paul King

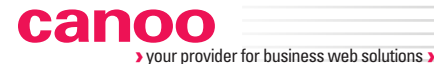

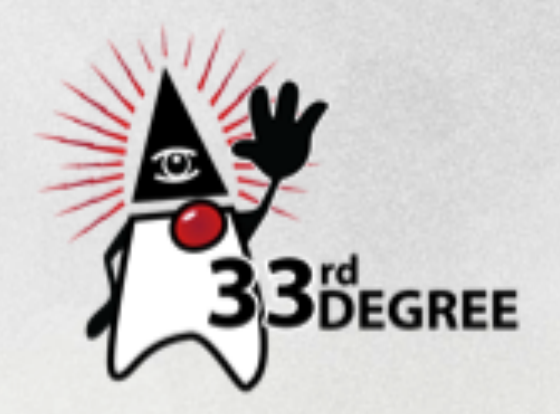

Main sponsor

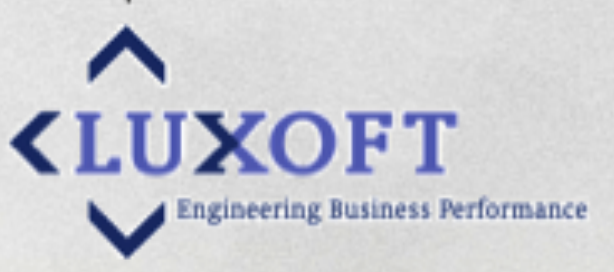

# Java Boilerplate Busters

### Hamlet D'Arcy

Picasso

State of Scala

Venkat Subramaniam

Monet + Rembrandt

HTML5 WebSockets - the

Web Communication

revolution, making the

impossible, possible **Brad Drysdale** 

Matejko + Canaletto

Don't code - create software! Paweł Lipiński